- 13 ISBN 9787312020148
- 10 ISBN 7312020143

出版时间:2006-9

页数:372

版权说明:本站所提供下载的PDF图书仅提供预览和简介以及在线试读,请支持正版图书。

## www.tushu111.com

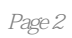

 $1 \quad 1.1 \quad 1.1.1 \quad 1.1.2 \quad 1.1.3$  $1.1.4$   $1.1.5$   $1.2$   $1.2.1$   $1.2.2$  $1.23$  1.2.4  $1.25$  $1.3$  1.31  $1.32$  1.3.3.3.3.3.3.3.1.3.3.3.1.3.3.1.3.3.1.3.3.1.3.3.1.3.3.1.3.3.1.3.3.1.3.3.3.1.3.3.3.1.3.3.3.1.3.3.3.1.3.3.1.3.3.1.3.3.1.3.1.3.3.1.3.1.3.1.3.1.3.1.3.1.3.1.3.1.3.1.3.1.3.1.3.1.3.1.3.1.3.1.3.1.3.1.3.1.3.1.3.1  $2$  Windows XP  $21$  Windows XP  $21.1$   $21.2$  $2.1.3$  2.2 Windows XP  $2.2.1$   $2.2.2$  Windows XP 2.2.3 2.2.4 2.2.5 2.2.5 2.3 Windows XP 2.3.1 Windows XP  $2.32$   $2.33$  Windows XP & Edguo; & Edguo; &Idquo; 8xrdquo; 2.3.4 2.3.5 2.4 2.4.1  $242$  243  $244$  245 246 247  $25$  Windows XP  $251$   $252$   $253$   $254$   $26$  Windows XP 2.6.1 Windows 2.6.2 Windows XP 3 Word 20033.1 Word 2003 3.1.1 Word 2003 8.1.1 Word 2003 8.1.1 Word 2003 第5章 演示文稿处理软件PowerPoint 2003第6章 Access 2003数据库第7章 网页设计基础第8章 多媒体及常  $9$  and  $10$  C

本站所提供下载的PDF图书仅提供预览和简介,请支持正版图书。

:www.tushu111.com